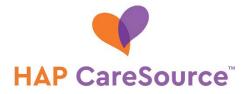

## How to Submit AHS Consent Forms

You can submit abortion, hysterectomy and sterilization (AHS) consent forms through the Provider Portal. You can also attach other documents supporting the consent.

This process requires you to verify member eligibility and upload the consent form with any other supporting documents. After uploading the document(s), you can verify the upload was successful. The portal maintains the last 100 consent forms you've uploaded.

## **VERIFY MEMBER ELIGIBILITY**

1. In the Provider Portal, access the **Member Eligibility** option in the left navigation.

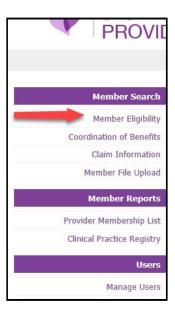

2. Complete an eligibility check for the member on the date of service.

| CareSource Id   | Medicaid Id    | Member Info          | Case Number      | Multiple CareSourc | e Ids M     | fultiple Medicaid Ids                             |   |
|-----------------|----------------|----------------------|------------------|--------------------|-------------|---------------------------------------------------|---|
| Meder Id:       |                |                      |                  | -                  | Mer         | mber is eligible for service on the specified dat | e |
| Date of Gervice |                |                      |                  |                    | 1           |                                                   |   |
|                 |                | arch                 |                  | Eligibility        |             |                                                   |   |
| • Member In     | nformation     |                      | -                | Eligin             |             |                                                   |   |
| Member M        | lame:          |                      | lenn             |                    | Address:    |                                                   |   |
| CareSour        | ce Id:         |                      | NT               | City,              | State, Zip: | Cleveland, OH, 44109                              |   |
| Medica          | id Id:         |                      | 100              |                    | County:     | Cuyahoga                                          |   |
| Medica          | re Id:         |                      |                  |                    |             |                                                   |   |
| Case Nu         | mber:          |                      |                  |                    | Phone:      |                                                   |   |
| Gender: Female  |                |                      | Date of Birth:   |                    |             |                                                   |   |
| Member P        | rofile: Not Av | ailable for this Mem | iber             | Relat              | ionship to  | Subscriber/Insured                                |   |
|                 | Mem            | ber Profile Report 0 | Definitions      | s                  | ubscriber:  |                                                   |   |
| Program De      | etails: If Mem | iber is <18 years of | age - SSL If the | Member is          |             |                                                   |   |
|                 | 18 yea         | rs of ageand older   | SSDI.            |                    |             |                                                   |   |
| Dee             | gram: Ohio -   | MyCare               |                  |                    |             |                                                   |   |

## UPLOAD CONSENT FORM

1. Following the date of service and member validation step, select **Upload Consent Form** at the bottom of the **Member Information** page.

| Member Information                 |                                                                                        |                             |                                                                                                    |
|------------------------------------|----------------------------------------------------------------------------------------|-----------------------------|----------------------------------------------------------------------------------------------------|
| Member Name:                       |                                                                                        | Address:                    |                                                                                                    |
| CareSource Id:                     |                                                                                        | City, State, Zip:           | Cleveland, OH, 44109                                                                                                    |
| Medicaid Id:                       |                                                                                        | County:                     | Cuyahoga                                                                                                    |
| Medicare Id:                       |                                                                                        |                             |                                                                                                    |
| Case Number:                       |                                                                                        | Phone:                      |                                                                                                    |
| Gender:                            | Female                                                                                 | Date of Birth:              | and the second second se |
| Member Profile:                    | Not Available for this Member                                                          | Relationship to Subscriber: | Subscriber/Insured                                                                                                    |
|                                    | Member Profile Report Definitions                                                      |                             |                                                                                                    |
| Program Details:                   | If Member is <18 years of age - SSI. If the Member is 18 years of ageand older - SSDI. |                             |                                                                                                    |
| Program:                           | Ohio - MyCare                                                                          |                             |                                                                                                    |
|                                    |                                                                                        |                             |                                                                                                    |
| Primary Care Provider (PCP):       |                                                                                        | Phone:                      |                                                                                                    |
| NPI#:                              |                                                                                        |                             |                                                                                                    |
| Case Manager:                      |                                                                                        | Case Manager Phone Number:  |                                                                                                    |
| Subscriber Information             |                                                                                        |                             |                                                                                                    |
|                                    |                                                                                        |                             |                                                                                                    |
| Member Covered Benefits Summary    |                                                                                        |                             |                                                                                                    |
| Member Dental & Vision Services Hi | story                                                                                  |                             |                                                                                                    |
| EPSDT Alerts                       |                                                                                        |                             |                                                                                                    |
| Upload Consent Form                |                                                                                        |                             |                                                                                                    |
| Cinical Alerts                     |                                                                                        |                             |                                                                                                    |
| Assessments Taken                  |                                                                                        |                             |                                                                                                    |
| Care Treatment Plan                |                                                                                        |                             |                                                                                                    |
| Triage Summaries                   |                                                                                        |                             |                                                                                                    |
| Admissions & Discharges            |                                                                                        |                             |                                                                                                    |

2. In the **Upload Consent Form** area, click the **Choose File** button, navigate to the location where you stored the consent form and upload the document. Repeat this step for any additional documents that support the consent. File size cannot exceed 12 MB.

**NOTE**: A lack of signatures on consent forms may result in denied claims.

| Upload Consent Form                                                              |                                                                 |
|----------------------------------------------------------------------------------|-----------------------------------------------------------------|
| Please use the form below to upload docu<br>File sizes must be limited to 12 MB. | ments associated with this member.                              |
| Only files of types: bmp, png, tiff, jpeg, tx                                    | ct, pdf, xls, xlsx, doc and docx may be uploaded.               |
| After uploading, please select a subject an                                      | nd add any additional notes before clicking "Submit Documents". |
| Choose File No file chosen                                                       |                                                                 |
| Files Uploaded:                                                                  |                                                                 |
|                                                                                  | <u>۸</u>                                                        |
|                                                                                  |                                                                 |
|                                                                                  |                                                                 |

- 3. After uploading the consent form and any additional supporting documents, you must access the **Procedure Type** drop-down menu and make a selection:
  - Abortion
  - Hysterectomy
  - Sterilization
- 4. Enter the associated **Claim Number**, if available, and click the **Submit Documents** button.

| Lack of signatures on consen | t forms may result in denied | claims. |
|------------------------------|------------------------------|---------|
| AHS Consent Form             |                              |         |
| Service Date                 | 5/10/2019                    | 0       |
| Procedure Type:              | Select Type 🛛 🔻 Requ         | iired   |
| Claim Number:                |                              |         |
| Cancel Submit De             | ocuments                     |         |

## VERIFY UPLOAD

1. In the Provider Portal, access the **Provider Documents** option in the left navigation.

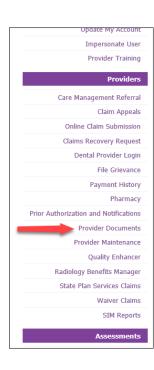

2. If the consent form you uploaded is listed, your upload was successful. Click the download link to view the document.

| Provider Docume | nts                              |               |                      |                      |
|-----------------|----------------------------------|---------------|----------------------|----------------------|
| Details         | Document Name                    | Provider ID   | Document Type        | Document Date        |
| Download        | CL - Member Consents - 7/3/2019  | 9999999999999 | CL - Member Consents | 7/3/2019 12:25:16 PM |
| Download        | CL - Member Consents - 6/27/2019 | 999999999999  | CL - Member Consents | 6/27/2019 9:24:48 AM |
| Download        | CL - Member Consents - 5/31/2019 | 9999999999999 | CL - Member Consents | 5/31/2019 8:00:22 AM |
|                 |                                  |               |                      |                      |

**NOTE:** The portal maintains the last 100 consent forms you've uploaded.

MI-MED-P-2173000